## IBM SPSS Modeler **Versione 17.0**

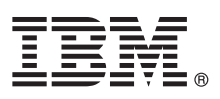

# **Guida rapida**

*La presente è una guida introduttiva all'uso di IBM SPSS Modeler.*

## **Panoramica del prodotto**

IBM® SPSS Modeler Professional è un workbench di data mining, potente e versatile, che consente di creare modelli predittivi accurati in modo rapido e intuitivo, senza alcun tipo di programmazione. Con questo prodotto è possibile scoprire più facilmente schemi e tendenze all'interno di dati strutturati e non, grazie a un'interfaccia visiva supportata da analisi avanzate unica nel suo genere. Da tali analisi è possibile modellare gli esiti e capire da quali fattori sono influenzati, in modo da poter trarre vantaggio dalle opportunità e ridurre i rischi.

IBM SPSS Modeler Premium parte dalle funzionalità di Modeler Professional e le integra aggiungendo la tecnologia Text Analytics, che offre potenti funzionalità di analisi testuale, Social Network Analysis, che consente di includere le informazioni sociali nei modelli predittivi, Entity Analytics, che si concentra sul miglioramento della coerenza e uniformità dei dati correnti attraverso la risoluzione dei conflitti di identità all'interno dei record stessi, e infine Analytic Server, una soluzione per il controllo analitico di dati di elevate dimensioni che consente di risolvere problemi su una scala precedentemente irrealizzabile.

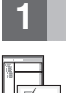

#### **1 Passo 1: Accesso al software**

Se si esegue l'installazione dal DVD fornito con il prodotto, procedere al passo successivo. Se si esegue il download del prodotto da Passport Advantage®, attenersi alle istruzioni riportate nel documento di download disponibile [sul web.](http://www.ibm.com/support/docview.wss?uid=swg24038510)

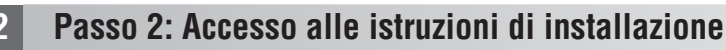

I documenti di installazione (PDF) sono disponibili sul DVD di installazione nella directory Documentation/<language>/ Installation oppure sul web agli indirizzi [http://www-01.ibm.com/support/knowledgecenter/SS3RA7\\_17.0.0.0](http://www-01.ibm.com/support/knowledgecenter/SS3RA7_17.0.0.0) e [http://www.ibm.com/support/docview.wss?uid=swg27043831.](http://www.ibm.com/support/docview.wss?uid=swg27043831)

## **3 Passo 3: Valutazione della configurazione hardware e di sistema**

Verificare che i computer di destinazione su cui il software viene installato soddisfino i requisiti di hardware e software minimi. Per ottenere le informazioni più aggiornate sui requisiti di sistema, consultare la pagina *[Software Product](http://publib.boulder.ibm.com/infocenter/prodguid/v1r0/clarity/index.jsp) [Compatibility Reports](http://publib.boulder.ibm.com/infocenter/prodguid/v1r0/clarity/index.jsp)* sul sito del supporto tecnico IBM. Per i requisiti di sistema relativi al software IBM prerequisito come IBM SPSS Collaboration and Deployment Services, consultare la documentazione di installazione inclusa con tali prodotti. Eventuali eccezioni e limitazioni sono riportate nella documentazione di installazione IBM SPSS Modeler. È possibile inoltre ottenere le informazioni dettagliate sui prerequisiti più recenti [dal web.](http://pic.dhe.ibm.com/infocenter/prodguid/v1r0/clarity/prereqsForProduct.html)

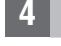

#### **4 Passo 4: Accesso alla documentazione**

Accedere al Knowledge Center di IBM SPSS Modeler 17.0 sul web all'indirizzo [http://www-01.ibm.com/support/](http://www-01.ibm.com/support/knowledgecenter/SS3RA7_17.0.0.0)<br>[knowledgecenter/SS3RA7\\_17.0.0.0.](http://www-01.ibm.com/support/knowledgecenter/SS3RA7_17.0.0.0) Il centro informazioni contiene la maggior parte della documentazione fornita con IBM SPSS Modeler 17.0; tuttavia, i documenti di installazione vengono forniti separatamente (come indicato in precedenza). Al termine dell'installazione del prodotto, sarà anche disponibile un centro informazioni locale premendo F1 o scegliendo **Argomenti** dal menu della guida.

## **5 Passo 5: Installazione di IBM SPSS Modeler**

Per installare il prodotto, fare riferimento ai seguenti documenti, disponibili nella directory Documentation/<language>/ Installation sul DVD. Come detto in precedenza, i documenti di installazione possono anche essere consultati dal Web, all'indirizzo: [http://www.ibm.com/support/docview.wss?uid=swg27043831.](http://www.ibm.com/support/docview.wss?uid=swg27043831)

Se si dispone di una licenza per singolo utente (autorizzato), fare riferimento ai seguenti PDF:

- v IBM SPSS Modeler Authorized User License Administrator's Guide. Leggere questo documento per primo. Contiene informazioni sulla configurazione e sulla licenza del software.
- v Istruzioni di installazione IBM SPSS Modeler (licenza utente autorizzato). Leggere questo documento per le informazioni sull'installazione del prodotto sui computer degli utenti finali.

Se si dispone di una licenza (simultanea) di rete, fare riferimento ai seguenti PDF:

- v IBM SPSS Modeler Concurrent License Administrator's Guide. Leggere questo documento per primo. Contiene informazioni sulla configurazione del gestore delle licenze di rete e sulla distribuzione del software agli utenti.
- v Istruzioni di installazione IBM SPSS Modeler (licenza simultanea). Leggere questo documento per le informazioni sull'installazione del prodotto sui computer degli utenti finali. È anche possibile distribuire questo documento agli utenti finali.

Se si effettua la connessione a un repository IBM SPSS Collaboration and Deployment Services per condividere i flussi, fare riferimento al PDF:

• IBM SPSS Modeler Server Adapter Installation.

Se si dispone di Entity Analytics, Social Network Analysis o Text Analysis, fare riferimento al PDF:

• IBM SPSS Modeler Premium Installation and Configuration Guide.

#### **Ulteriori informazioni**

 $\circledcirc$ 

**?** Per maggiori informazioni, consultare le seguenti risorse su ibm.com:

- Soluzioni software IBM SPSS:<http://www.ibm.com/software/analytics/spss/>
- v IBM developerWorks:<http://www.ibm.com/developerworks/spssdevcentral/>
- v Supporto prodotto IBM:<http://www.ibm.com/support/>
- v Comunità di utenti IBM:<http://www.ibm.com/community/>

SPSS Modeler Materiale su licenza - Proprietà di IBM. © Copyright IBM Corp. 2015. Limitazioni previste per gli utenti del Governo degli Stati Uniti - L'uso, la duplicazione o la divulgazione sono limitati dal GSA ADP Sched con la IBM Corp.

IBM, il logo IBM e ibm.com sono marchi commerciali o marchi registrati di International Business Machines Corp. in numerose giurisdizioni di tutto il mondo. Altri nomi di prodotti e servizi possono essere marchi di IBM o d